#### **About This Manual**

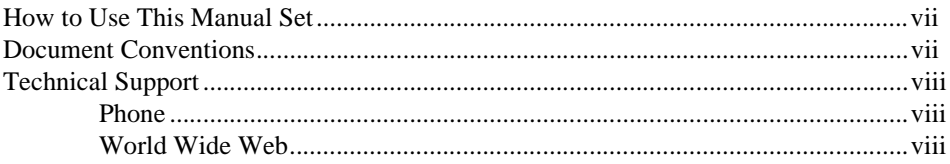

## Chapter 1

## Expressions

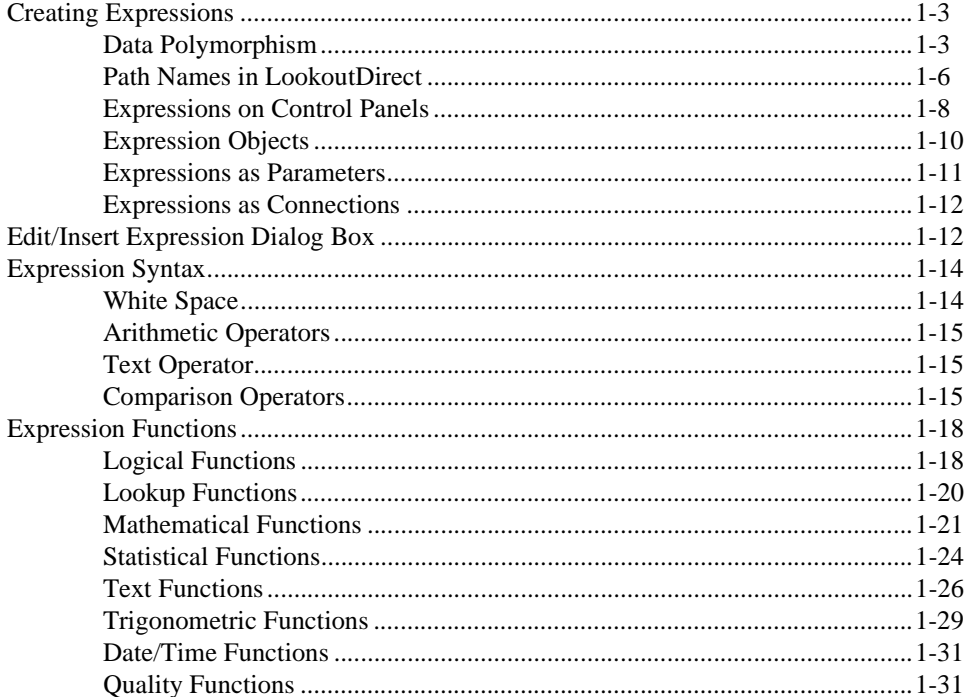

#### **Chapter 2** Graphics

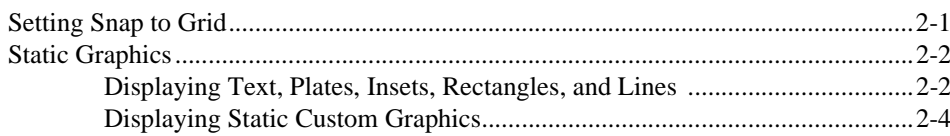

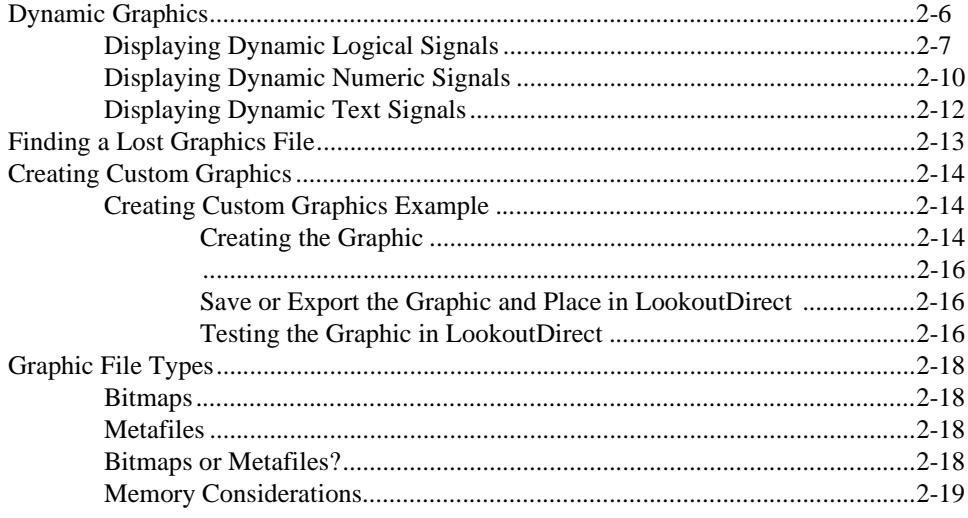

### Chapter 3

## **Serial Port Communication Service**

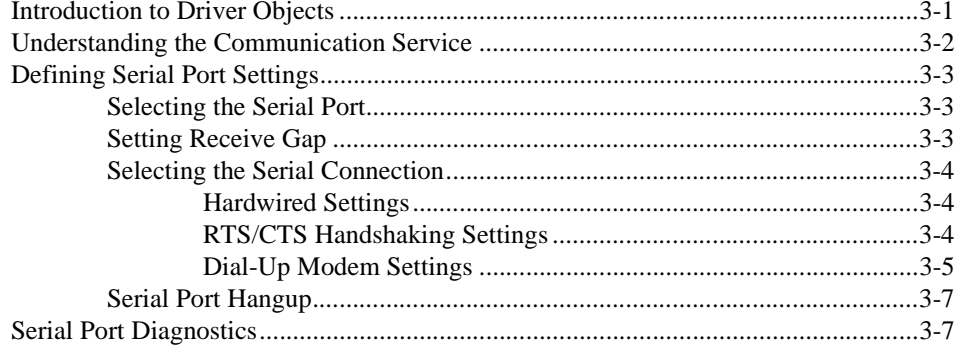

#### Chapter 4 Networking

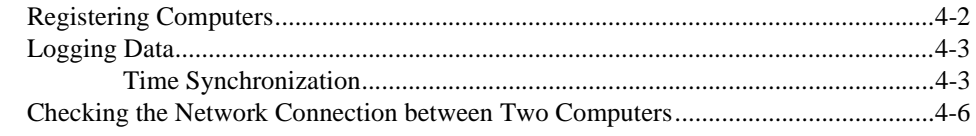

## Chapter 5

## Dynamic Data Exchange

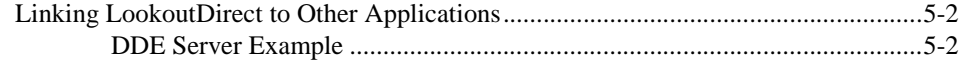

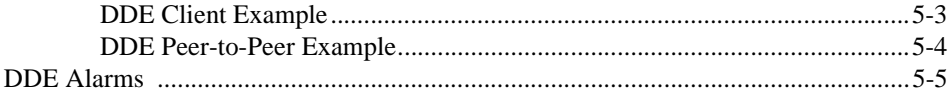

#### Chapter 6 Security

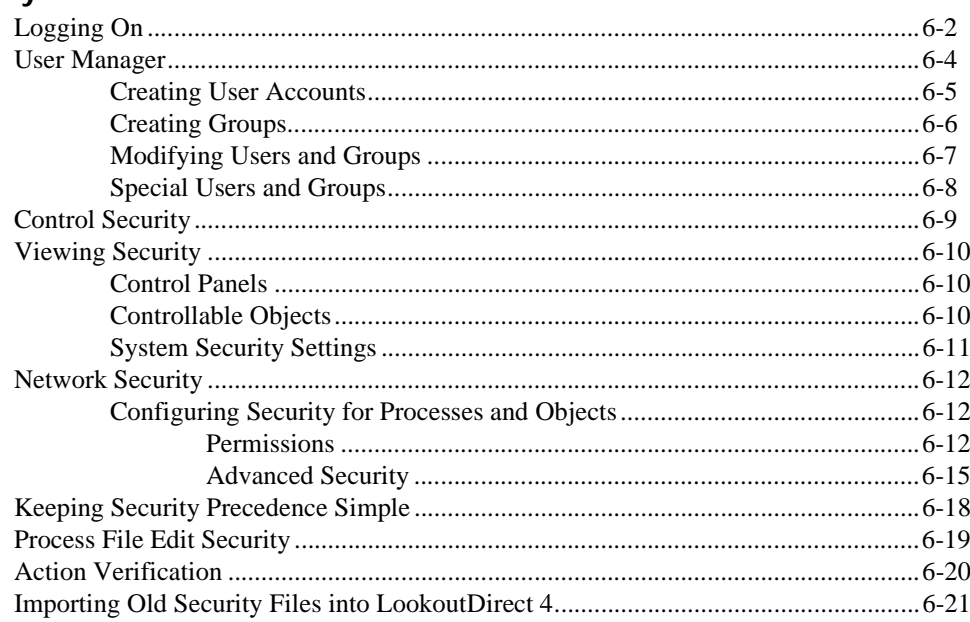

#### Chapter 7 Logging Data and Events

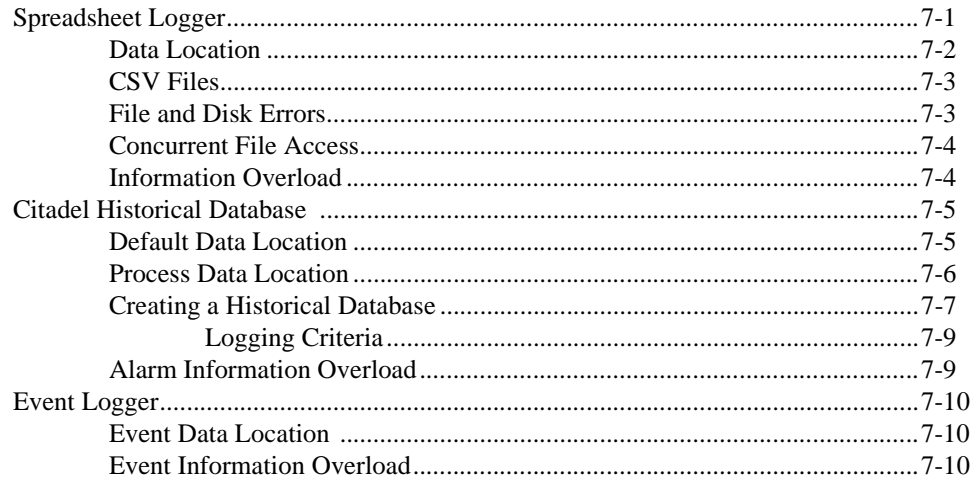

 $\odot$  Automationdirect.com

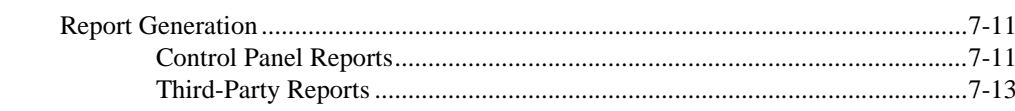

## Chapter 8

## **Structured Query Language**

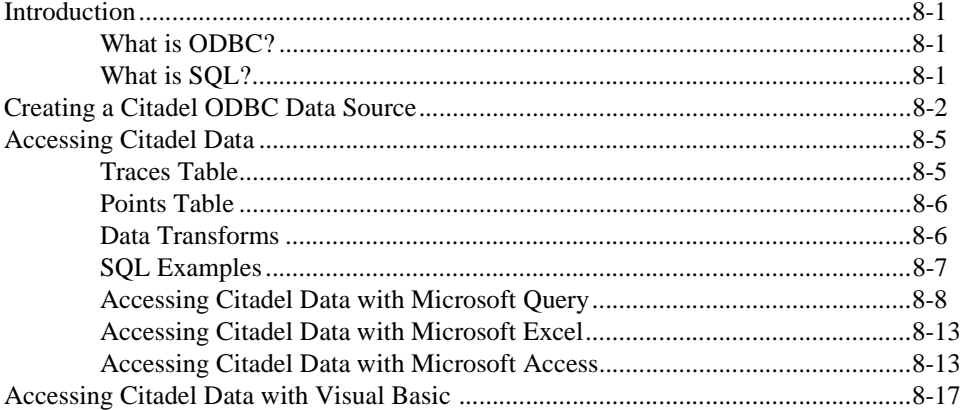

#### Chapter 9 Alarms and Events

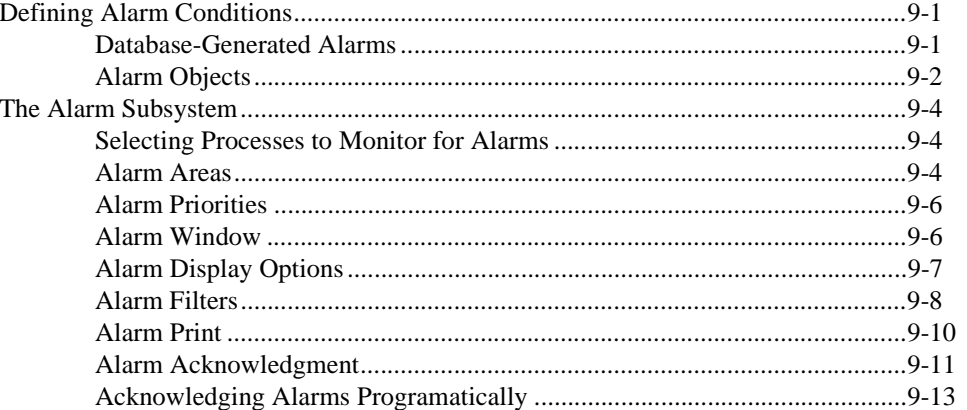

#### Chapter 10 Redundancy

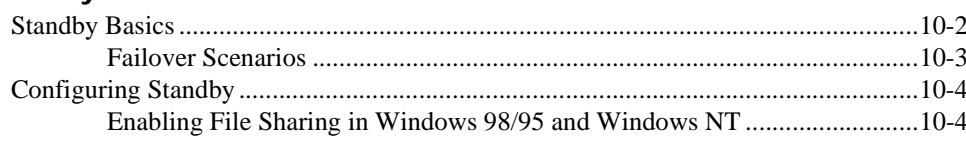

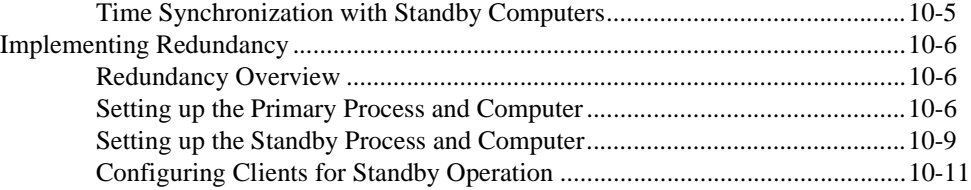

## **Chapter 11**

## **Editing Object Databases**

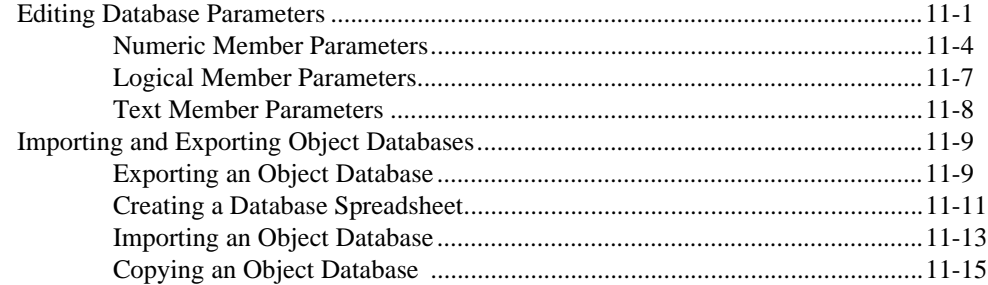

### **Glossary**

#### **Appendix A Networking With DDE**

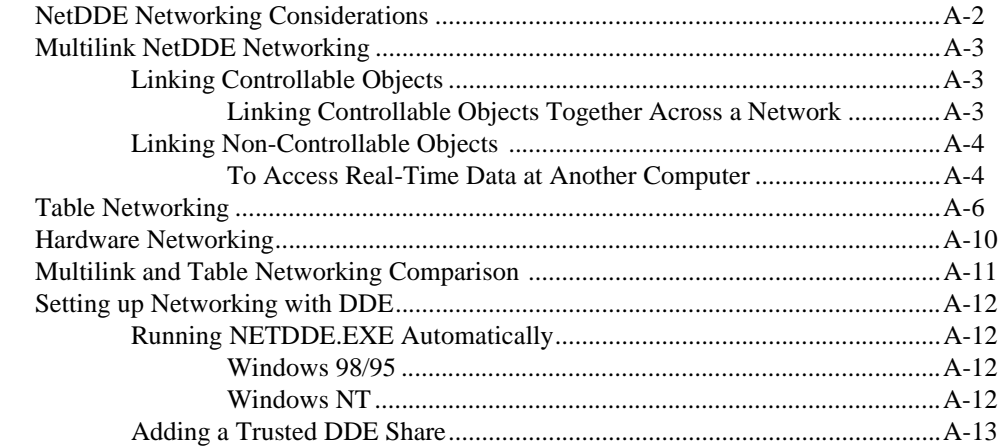

#### **Appendix B CBL Compiler**

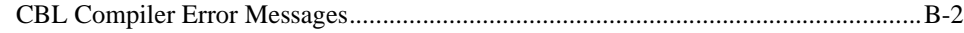

**Appendix C Lookout.INI File**

**Index**

*Developer's Manual vi www.Automationdirect.com*